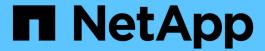

# Recommended volume and file or LUN configuration combinations

ONTAP 9

NetApp April 24, 2024

This PDF was generated from https://docs.netapp.com/us-en/ontap/san-admin/recommended-volume-lun-config-combinations-concept.html on April 24, 2024. Always check docs.netapp.com for the latest.

### **Table of Contents**

| R | ecommended volume and file or LUN configuration combinations                                | . 1 |
|---|---------------------------------------------------------------------------------------------|-----|
|   | Recommended volume and file or LUN configuration combinations overview                      | . 1 |
|   | Determine the correct volume and LUN configuration combination for your environment.        | . 2 |
|   | Calculate rate of data growth for LUNs                                                      | . 3 |
|   | Configuration settings for space-reserved files or LUNs with thick-provisioned volumes      | . 4 |
|   | Configuration settings for non-space-reserved files or LUNs with thin-provisioned volumes   | . 4 |
|   | Configuration settings for space-reserved files or LUNs with semi-thick volume provisioning | . 5 |

# Recommended volume and file or LUN configuration combinations

### Recommended volume and file or LUN configuration combinations overview

There are specific combinations of FlexVol volume and file or LUN configurations you can use, depending on your application and administration requirements. Understanding the benefits and costs of these combinations can help you determine the right volume and LUN configuration combination for your environment.

The following volume and LUN configuration combinations are recommended:

- · Space-reserved files or LUNs with thick volume provisioning
- · Non-space-reserved files or LUNs with thin volume provisioning
- · Space-reserved files or LUNs with semi-thick volume provisioning

You can use SCSI thin provisioning on your LUNs in conjunction with any of these configuration combinations.

#### Space-reserved files or LUNs with thick volume provisioning

#### Benefits:

- All write operations within space-reserved files are guaranteed; they will not fail due to insufficient space.
- There are no restrictions on storage efficiency and data protection technologies on the volume.

#### **Costs and limitations:**

- Enough space must be set aside from the aggregate up front to support the thickly provisioned volume.
- Space equal to twice the size of the LUN is allocated from the volume at LUN creation time.

#### Non-space-reserved files or LUNs with thin volume provisioning

#### Benefits:

- There are no restrictions on storage efficiency and data protection technologies on the volume.
- Space is allocated only as it is used.

#### Costs and restrictions:

- Write operations are not guaranteed; they can fail if the volume runs out of free space.
- You must manage the free space in the aggregate effectively to prevent the aggregate from running out of free space.

#### Space-reserved files or LUNs with semi-thick volume provisioning

#### Benefits:

Less space is reserved up front than for thick volume provisioning, and a best-effort write guarantee is still provided.

#### Costs and restrictions:

· Write operations can fail with this option.

You can mitigate this risk by properly balancing free space in the volume against data volatility.

- You cannot rely on retention of data protection objects such as Snapshot copies and FlexClone files and LUNs.
- You cannot use ONTAP block-sharing storage efficiency capabilities that cannot be automatically deleted, including deduplication, compression, and ODX/Copy Offload.

### Determine the correct volume and LUN configuration combination for your environment

Answering a few basic questions about your environment can help you determine the best FlexVol volume and LUN configuration for your environment.

#### About this task

You can optimize your LUN and volume configurations for maximum storage utilization or for the security of write guarantees. Based on your requirements for storage utilization and your ability to monitor and replenish free space quickly, you must determine the FlexVol volume and LUN volumes appropriate for your installation.

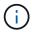

You do not need a separate volume for each LUN.

#### Step

1. Use the following decision tree to determine the best volume and LUN configuration combination for your environment:

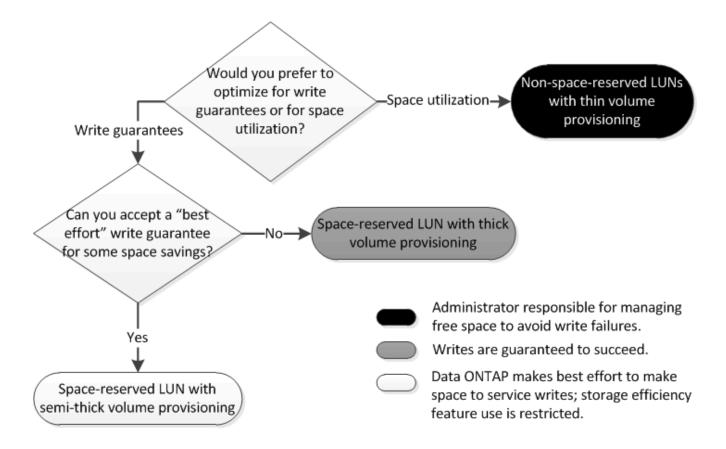

### Calculate rate of data growth for LUNs

You need to know the rate at which your LUN data is growing over time to determine whether you should use space-reserved LUNs or non-space-reserved LUNs.

#### About this task

If you have a consistently high rate of data growth, then space-reserved LUNs might be a better option for you. If you have a low rate of data growth, then you should consider non-space-reserved LUNs.

You can use tools such as OnCommand Insight to calculate your rate of data growth or you can calculate it manually. The following steps are for manual calculation.

#### Steps

- 1. Set up a space-reserved LUN.
- 2. Monitor the data on the LUN for a set period of time, such as one week.

Make sure that your monitoring period is long enough to form a representative sample of regularly occurring increases in data growth. For instance, you might consistently have a large amount of data growth at the end of each month.

- 3. Each day, record in GB how much your data grows.
- 4. At the end of your monitoring period, add the totals for each day together, and then divide by the number of days in your monitoring period.

This calculation yields your average rate of growth.

#### Example

In this example, you need a 200 GB LUN. You decide to monitor the LUN for a week and record the following daily data changes:

Sunday: 20 GB
Monday: 18 GB
Tuesday: 17 GB
Wednesday: 20 GB
Thursday: 20 GB
Friday: 23 GB
Saturday: 22 GB

In this example, your rate of growth is (20+18+17+20+20+23+22) / 7 = 20 GB per day.

### Configuration settings for space-reserved files or LUNs with thick-provisioned volumes

This FlexVol volume and file or LUN configuration combination provides the ability to use storage efficiency technologies and does not require you to actively monitor your free space, because sufficient space is allocated up front.

The following settings are required to configure a space-reserved file or LUN in a volume using thick provisioning:

| Volume setting      | Value                                                                  |
|---------------------|------------------------------------------------------------------------|
| Guarantee           | Volume                                                                 |
| Fractional reserve  | 100                                                                    |
| Snapshot reserve    | Any                                                                    |
| Snapshot autodelete | Optional                                                               |
| Autogrow            | Optional; if enabled, aggregate free space must be actively monitored. |

| File or LUN setting | Value   |
|---------------------|---------|
| Space reservation   | Enabled |
|                     |         |

## Configuration settings for non-space-reserved files or LUNs with thin-provisioned volumes

This FlexVol volume and file or LUN configuration combination requires the smallest amount of storage to be allocated up front, but requires active free space management to

prevent errors due to lack of space.

The following settings are required to configure a non-space-reserved files or LUN in a thin-provisioned volume:

| Volume setting      | Value    |
|---------------------|----------|
| Guarantee           | None     |
| Fractional reserve  | 0        |
| Snapshot reserve    | Any      |
| Snapshot autodelete | Optional |
| Autogrow            | Optional |
|                     |          |

| File or LUN setting | Value    |
|---------------------|----------|
| Space reservation   | Disabled |

#### Additional considerations

When the volume or aggregate runs out of space, write operations to the file or LUN can fail.

If you do not want to actively monitor free space for both the volume and the aggregate, you should enable Autogrow for the volume and set the maximum size for the volume to the size of the aggregate. In this configuration, you must monitor aggregate free space actively, but you do not need to monitor the free space in the volume.

## Configuration settings for space-reserved files or LUNs with semi-thick volume provisioning

This FlexVol volume and file or LUN configuration combination requires less storage to be allocated up front than the fully provisioned combination, but places restrictions on the efficiency technologies you can use for the volume. Overwrites are fulfilled on a best-effort basis for this configuration combination.

The following settings are required to configure a space-reserved LUN in a volume using semi-thick provisioning:

| Volume setting     | Value  |
|--------------------|--------|
| Guarantee          | Volume |
| Fractional reserve | 0      |

| Volume setting      | Value                                                                                                    |
|---------------------|----------------------------------------------------------------------------------------------------|
| Snapshot reserve    | 0                                                                                                    |
| Snapshot autodelete | On, with a commitment level of destroy, a destroy list that includes all objects, the trigger set to volume, and all FlexClone LUNs and FlexClone files enabled for automatic deletion. |
| Autogrow            | Optional; if enabled, aggregate free space must be actively monitored.                                                                                                    |

| File or LUN setting | Value   |
|---------------------|---------|
| Space reservation   | Enabled |

#### **Technology restrictions**

You cannot use the following volume storage efficiency technologies for this configuration combination:

- Compression
- Deduplication
- ODX and FlexClone Copy Offload
- FlexClone LUNs and FlexClone files not marked for automatic deletion (active clones)
- FlexClone subfiles
- · ODX/Copy Offload

#### **Additional considerations**

The following facts must be considered when employing this configuration combination:

- When the volume that supports that LUN runs low on space, protection data (FlexClone LUNs and files, Snapshot copies) is destroyed.
- Write operations can time out and fail when the volume runs out of free space.

Compression is enabled by default for AFF platforms. You must explicitly disable compression for any volume for which you want to use semi-thick provisioning on an AFF platform.

#### Copyright information

Copyright © 2024 NetApp, Inc. All Rights Reserved. Printed in the U.S. No part of this document covered by copyright may be reproduced in any form or by any means—graphic, electronic, or mechanical, including photocopying, recording, taping, or storage in an electronic retrieval system—without prior written permission of the copyright owner.

Software derived from copyrighted NetApp material is subject to the following license and disclaimer:

THIS SOFTWARE IS PROVIDED BY NETAPP "AS IS" AND WITHOUT ANY EXPRESS OR IMPLIED WARRANTIES, INCLUDING, BUT NOT LIMITED TO, THE IMPLIED WARRANTIES OF MERCHANTABILITY AND FITNESS FOR A PARTICULAR PURPOSE, WHICH ARE HEREBY DISCLAIMED. IN NO EVENT SHALL NETAPP BE LIABLE FOR ANY DIRECT, INDIRECT, INCIDENTAL, SPECIAL, EXEMPLARY, OR CONSEQUENTIAL DAMAGES (INCLUDING, BUT NOT LIMITED TO, PROCUREMENT OF SUBSTITUTE GOODS OR SERVICES; LOSS OF USE, DATA, OR PROFITS; OR BUSINESS INTERRUPTION) HOWEVER CAUSED AND ON ANY THEORY OF LIABILITY, WHETHER IN CONTRACT, STRICT LIABILITY, OR TORT (INCLUDING NEGLIGENCE OR OTHERWISE) ARISING IN ANY WAY OUT OF THE USE OF THIS SOFTWARE, EVEN IF ADVISED OF THE POSSIBILITY OF SUCH DAMAGE.

NetApp reserves the right to change any products described herein at any time, and without notice. NetApp assumes no responsibility or liability arising from the use of products described herein, except as expressly agreed to in writing by NetApp. The use or purchase of this product does not convey a license under any patent rights, trademark rights, or any other intellectual property rights of NetApp.

The product described in this manual may be protected by one or more U.S. patents, foreign patents, or pending applications.

LIMITED RIGHTS LEGEND: Use, duplication, or disclosure by the government is subject to restrictions as set forth in subparagraph (b)(3) of the Rights in Technical Data -Noncommercial Items at DFARS 252.227-7013 (FEB 2014) and FAR 52.227-19 (DEC 2007).

Data contained herein pertains to a commercial product and/or commercial service (as defined in FAR 2.101) and is proprietary to NetApp, Inc. All NetApp technical data and computer software provided under this Agreement is commercial in nature and developed solely at private expense. The U.S. Government has a non-exclusive, non-transferrable, nonsublicensable, worldwide, limited irrevocable license to use the Data only in connection with and in support of the U.S. Government contract under which the Data was delivered. Except as provided herein, the Data may not be used, disclosed, reproduced, modified, performed, or displayed without the prior written approval of NetApp, Inc. United States Government license rights for the Department of Defense are limited to those rights identified in DFARS clause 252.227-7015(b) (FEB 2014).

#### **Trademark information**

NETAPP, the NETAPP logo, and the marks listed at <a href="http://www.netapp.com/TM">http://www.netapp.com/TM</a> are trademarks of NetApp, Inc. Other company and product names may be trademarks of their respective owners.